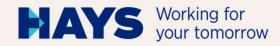

# UPLOAD INVOICING DOCUMENTATION

Version: Juni/2024 1, BP GSV abg ENG

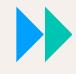

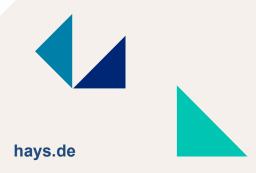

Login

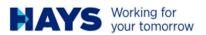

Career with Hays Q DE EN

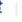

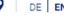

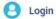

For job seekers 
For freelancers 
For employers 
For partners 
Insights 
About Hays

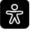

## YOUR PARTNER FOR

#### **PROFESSIONALS & MANAGERS**

| Job title or search term |           | City        |  |
|--------------------------|-----------|-------------|--|
| e.g. developer           |           | e.g. Berlin |  |
| Contracting              | Permanent | ○ Temporary |  |

Find jobs

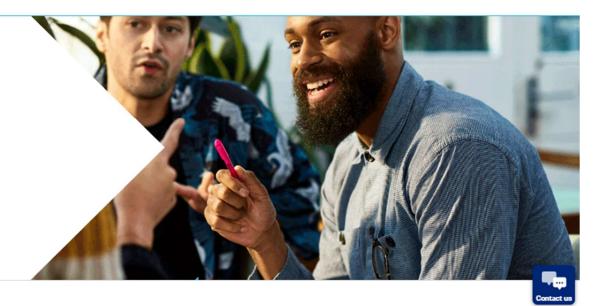

Enter your username and password

Registration is required if you should have no login data, yet.

You are here hays.de / Login

# Email address Email address Password Password reset Sign in

# **SUPPORT**

If you have any further questions regarding your login, please send an e-mail to <a href="mailto:login@hays.de">login@hays.de</a>.

If you want to change your marketing preferences and do not yet have a login or do not wish to create one, please contact service@hays.de.

Cookie Preferences

# REGISTER IN JUST TWO MINUTES

Register now

#### You do not have an account yet?

Register now and enjoy all benefits provided by us.

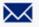

Receive job offers via email

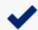

Quick and simple application

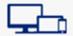

Save job offers on multiple devices and apply

#### ACCOUNT CREATION

Registration

your e-mail

Address.

the privacy policy,

You have to fill in all fields.

Please tick the box to accept

And click the "send" button.

Your login data will be sent to

#### Form of address \* ○ Ms. ○ Mr. ○ Diverse ○ Not stated First name \* Last name \* Email address \* Confirm email address \* Please choose a password \* 0 Re-enter password \* 0 Data protection and marketing purposes I confirm that I have read and understood the privacy policy. \* I would like to receive information from Hays that is tailored to my requirements regarding jobs, careers, training, projects, the services which Hays provides and the company's portfolio. Hays may also use my data for market research purposes in order to make further improvements to its services. Hays may also pass on my email address and/or telephone number in a pseudonymous manner to advertising partners, including those outside of the European Economic Area, in order to import Hays advertising that is tailored to my requirements on their websites. More information about this can be found in the data privacy statement. I am aware that I can revoke my consent at any time with effect for the future by clicking the unsubscribe link in an email, for example. We will process the data which you have entered in accordance with our data privacy statement. There you will also find other information concerning your consent, your rights and a list of all Hays companies in Germany, Austria and Switzerland and our advertising partners. I'm not a robot reCAPTCHA

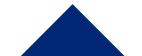

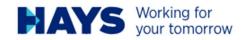

Career with Hays

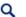

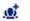

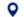

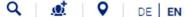

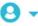

For job seekers 
For freelancers 
For employers 
For partners

Insigh

# WELCOME

## **PETER BEISPIEL**

#### **Open MyTime by Hays**

- Upload my invoice
- Time recording with MyTime by Hays
- Administer my profile data
- Manage my job alerts
- My saved jobs
- See my history of applications
- Change my settings
- Delete my account
- Add or remove employees

#### My Hays

Dashboard

Invoicing options

MyTime by Hays

Invoice upload

Manage my profile data

Manage employees

Compliant Sourcing®

My applications

My job alerts

Create new job alert

Settings

My saved jobs (0)

**∃** Logout

You can access the upload area via the "Upload my invoice" button or alternatively via the "Invoice upload" in the "Contracting Services" area.

You are here: hays.de / My Hays / Applicants / Invoicing options / Upload invoice

## UPLOAD OF MY

## INVOICING DOCUMENTATION

Please note: If the upload does not work properly for you, please use the Chrome browser.

Please select the desired project number and upload the suitable PDF files. Please also enter the performance period of your invoicing documentation.

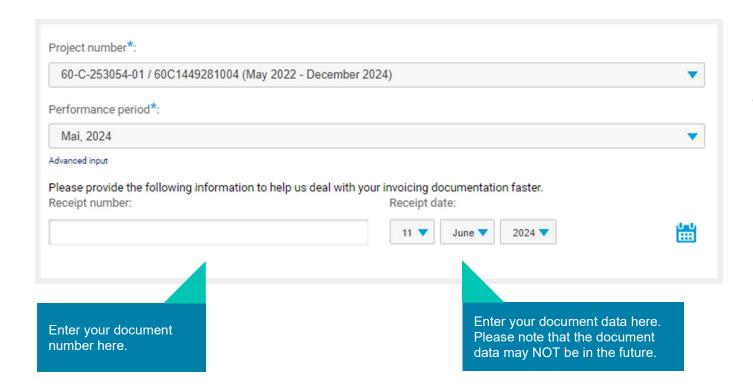

You can use the dropdown fields to select your projects and the billing month.

Please drag and drop your documents into the appropriate fields

- Invoice
- Time sheet
- Travel expenses (if available)

Please note that documents can only be uploaded and processed in PDF format.

The maximum file size is limited to 5 MB.

#### **Number of hours**

As soon as you send us a time sheet, please let us know the number of hours/days worked in advance. You can make a selection between hours/days and enter the respective number in the field provided.

Please note that this field is mandatory. This preliminary information serves to improve the further processing of your billing data.

| nformation concerning legal essentials of the invoicing process can be found here.                                                                                                    |
|----------------------------------------------------------------------------------------------------|
| Your invoice                                                                                                    |
|                                                                                                    |
|                                                                                                    |
| DRAG AND DROP DOCUMENT HERE (OR CLICK HERE)                                                                                                    |
| (on being rane)                                                                                                    |
|                                                                                                    |
| Warning! Your documentation will not be sent until you click the button "Send invoicing documentation to Hays now" at the bottom of the page.                                                                                                    |
|                                                                                                    |
|                                                                                                    |
| Your timesheets                                                                                                    |
| Total antesirees                                                                                                    |
|                                                                                                    |
|                                                                                                    |
| DRAG AND DROP DOCUMENTS HERE<br>(OR CLICK HERE)                                                                                                    |
| ۵.                                                                                                    |
|                                                                                                    |
| Warning! Your documentation will not be sent until you click the button "Send invoicing documentation to Hays now" at the bottom of the page.                                                                                                    |
|                                                                                                    |
|                                                                                                    |
| Number of hours*   O                                                                                                    |
| Please enter the number of billable hours/days that you have provided in the selected service period.                                                                                                    |
| Number                                                                                                    |
| O Hours O Days                                                                                                    |
|                                                                                                    |
| Total and a state of the state of the state |
| Travel expenses and receipts  Important: Please note that a timely processing of your documents is only possible if you provide us with a fully completed                                                                                                    |
| Hays travel expense sheet. In accordance with our travel expenses guidelines, we require a corresponding proof for every cost                                                                                                    |
| position. Both the travel expense sheet and the guidelines can be found in our download area.                                                                                                    |
|                                                                                                    |
| DRAG AND DROP DOCUMENTS HERE                                                                                                    |
| (OR CLICK HERE)                                                                                                    |
| ₾                                                                                                    |
|                                                                                                    |
| Warning! Your documentation will not be sent until you click the button "Send invoicing documentation to Hays now" at the bottom of the page.                                                                                                    |
|                                                                                                    |

To submit your files, click on "Send invoicing documentation to Hays now"

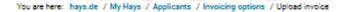

# UPLOAD OF MY

INVOICING DOCUMENTATION

Please note: If the upload does not work properly for you, please use the Chrome browser.

Please select the desired project number and upload the suitable PDF files. Please also enter the performance period of your invoicing documentation.

> PLEASE CLICK HERE TO ENTER YOUR CREDITOR NUMBER AND PIN.

Thank you very much! Your invoicing documentation has been successfully sent.

Projectnumber: 60C21461101

Uploaded files: TESTDATEI.pdf Confirmation after successful upload

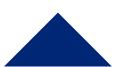

#### MORE INFORMATION ABOUT INVOICE UPLOAD

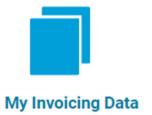

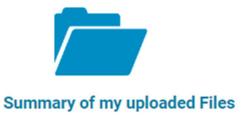

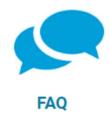

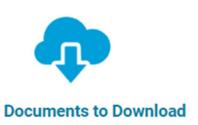

Here you will find an overview of your successfully uploaded files.

- Summary of my uploaded Files
  Here you can see an overview of your uploaded files, including the date of transmission.
- My Invoicing Data
   Here you can see an overview of your data after it has been processed by your administrator.